# AIC

## M.Shimura JCD02773@nifty.ne.jp

#### 2005 12 22

## 1 AIC

2005 8

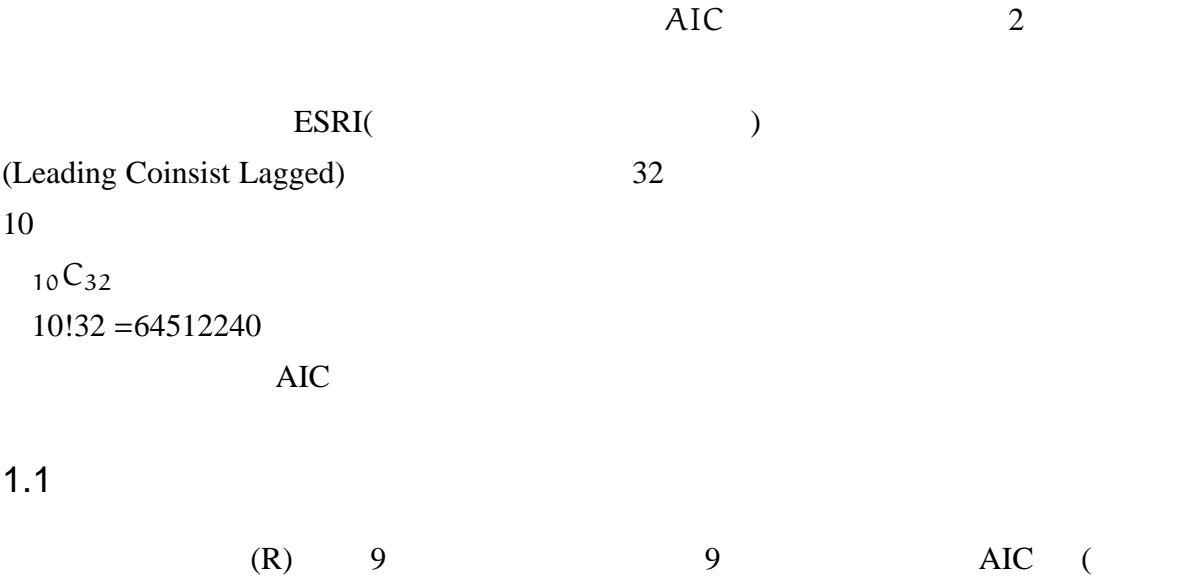

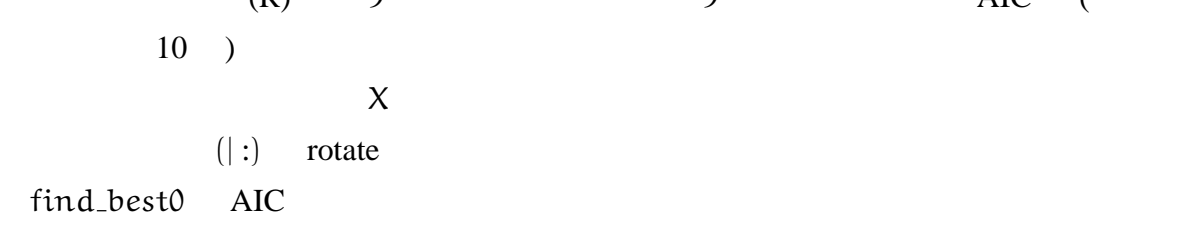

10{. find\_best0 Y1 compare 9;R

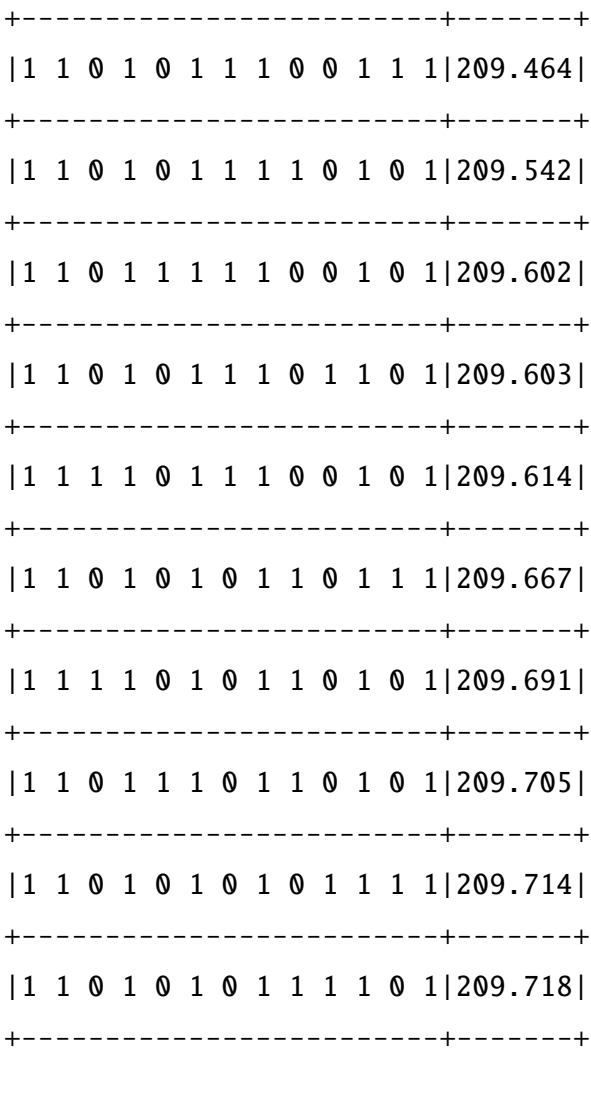

![](_page_1_Picture_143.jpeg)

```
+--+-------------------------+-------+
|8 |1 1 0 1 0 1 1 1 0 0 1 0 1|209.615|
+--+-------------------------+-------+
|9 |1 1 0 1 0 1 1 1 0 0 1 1 1|209.464|
+--+-------------------------+-------+
|10|1 1 0 1 0 1 1 1 0 1 1 1 1|209.395|
+--+-------------------------+-------+
|11|1 1 0 1 1 1 1 1 0 1 1 1 1|209.36 |
+--+-------------------------+-------+
|12|1 1 0 1 1 1 1 1 1 1 1 1 1|209.357|
+--+-------------------------+-------+
```
### 2 Refelence

Script

```
NB. J.Takeuchi discuss best fit using various criteria
NB. At Tateshina seminor Aug 2005,
NB. G.Suzuki simplified using AIC
NB. next 2 script was written by G.Suzuki Sept/2005
   stat_reg=:3 :0
regb=:[%.1:,.] NB.regression coefficient
regp=:(1:,.])+/ .*regb NB.predicted value
regq=:[:+/[:*:[-regp NB.sum of residuale
regcd=:100"_*1:-regq%[:+/[:*:(]-+/%#)@[
mat =: [\cdot \% \cdot (|\cdot + \prime \cdot *]) @ (1: \ldots]) NB.inverse of data matrix
resvar=:regq%[:-/[:$1:,.] NB.residual varience
regt=:regb%[:%:resvar*[:(<1 0)&|:mat@]
mll=:>:@ˆ.@((o.2)"_*regq%#@[)*#@[%_2: NB.Mll
regaic=:+:@(1:+#@(1:,:]))-2:*mll
'program set of regression model'
\lambda
```

```
stat_reg ''
NB.
NB. program set of regression model
        R = : A, B, C, D, E, F, G, H, I, J, K, L, : MNB.NB. 13 87
```

```
compare:4:0s= ((>(1, y.)=+1)^{n}1 t)#t=.#:i.2^#y=.>{:y.
r=., : (k{s); x. regaic|: (k=.0){u=.s#y
while. k \ll 1:#s
  do. r = r, (k\{s); x.readic|: (k= k+1) {u
end.
\mathcal{L}NB. hereinafter 2 script is written by M. Shimura
NB. combinient for using in actual
find_best0=:3 : 0NB. Usage u. Y1 compare 9;R
IMP0 =: y.(\frac{1}{2} {:"1 TMP0) { TMP0
\mathcal{L}find_best =: 4 : 0NB. Usage: (7;12) find_best Y1; R
Y =:; { . y.
ZONE=: ({}, ; x.) + i. -/|. ; x.ANS=: 0;0COUNTER=: 0while. COUNTER < # ZONE do.
X =: (COUNTER { ZONE);; {: y.
TMP1=: {. find_best0 Y compare X
ANS=: ANS, TMP1
COUNTER=. >: COUNTER
```
end.  $({@>ZONE}), ((,(#ZONE),2)$ \$ 2 }. ANS)  $\mathcal{L}$